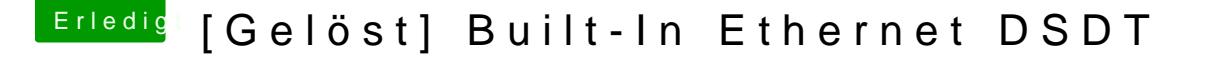

Beitrag von lordreddyy vom 26. September 2017, 19:24

Erneut erstmal Danke für die vielen Antworten

also kextstat liefert folgende Ergebnisse, aus denen ich entnehmen kann, geladen ist

Die ursprüngliche DSDT des Asrock Z77 Pro3 packe ich mal mit an den Post

Ähnlich wie im Patch von al6042 wird auch im Patch auf dem Palm Reposit zu sehen das "built-in" Parameter auf 1 bzw in hex halt 0x01 gesetzt.

Ich werde aber die aml von al6042 jetzt mal ausprobieren und wenn das ni mal mit 0x00